# **TrafficControlProposal**

## Traffic Control Proposal

### Abstract

Traffic Control allows you to build a large scale content delivery network using open source.

### Proposal

The goal of this proposal is to bring the Traffic Control project into the Apache Software Foundation.

### **Background**

Initially built around Apache Traffic Server as the caching software, Traffic Control implements all functions of a modern CDN except the caching software:

- Traffic Router is a Java Tomcat application that routes clients to the closest available cache on the CDN using both HTTP and DNS. By using consistent hashing it sends requests for the same content to the same cache in a group of caches working together in a location. It takes care of routing clients around hot spots and problems in the CDN by using the information from Traffic Monitor with regards to state of all the caches.
- Traffic Monitor is a Java Tomcat application that implements the CDN health protocol. Every cache in the CDN is checked using HTTP for vital stats, and based on these stats, caches are declared healthy or unhealthy. This information is then used by Traffic Router to make its routing decisions.
- Traffic Ops is a Perl Mojolicious and jQuery UI application for management and monitoring of all servers in the CDN. All server and content routing information for the CDN is managed through Traffic Ops. It also exposes RESTful API endpoints for consumption by tools and other applications.
- Traffic Stats is a Go application that is used to acquire and store statistics about CDNs controlled by Traffic Control. Traffic Stats mines metrics from Traffic Monitor's JSON APIs and stores the data in InfluxDB, and visualizes them using Grafana.
- Traffic Analytics is a new component we are starting to build for log file analysis, based on Apache Kafka, Heka, and Elastic Search.

Traffic Control was developed by Comcast Cable and released as open source under the Apache 2.0 license in April of 2015. Traffic Control is deployed at Comcast and other cable operators.

The Traffic Control project was presented at [ApacheCon](#) NA 2016, see <http://bit.ly/1UwMzmR>for additional background information.

### **Rationale**

Even though the traffic on today's CDNs is strictly defined by open standards, and there are many open source implementations of caches available, CDNs are still proprietary. The current providers of CDN-as-a-product or CDN-as-a-service all have their own proprietary implementation of the control plane. The CDN control plane of one vendor can't interoperate with the CDN control plane of another, creating a classic vendor-lockin for CDN-as-aproduct customers. Traffic Control changes that. Emerging standards from IETF (CDNi working group) and the Streaming Video Alliance Open Caching working group need an open source reference implementation; Traffic Control will strive to be that.

### Initial Goals

Initial goals of transitioning to ASF is to grow and diversify the community, and to move to a more open and inclusive development model.

### Current Status

Traffic Control is functional and deployed at Comcast and other cable operators. In the past 12 months 10 major releases have been made.

### **Meritocracy**

Initial development was done at Comcast Cable. Since April 2015 it has been open source, and a handful outside contributors have been added.

Our main goal during incubation is to try to create a more diverse group of contributors and users.

### **Community**

Traffic Control is being used by a number of cable companies and is being evaluated by a number of vendors and ISPs. Two vendors have created products based on Traffic Control and are active in the community.

### **Core Developers**

Most of the core developers of Traffic Control are currently at Comcast. The main goal of the incubation is to grow the developer and user group into a community beyond Comcast and US cable.

### **Alignment**

Traffic Control is closely aligned with Apache Traffic Server (ATS). The only supported cache in a Traffic Control CDN at this time is ATS. One of our proposed mentors is a committers to ATS, and our proposed champion the ATS PMC chair.

We don't want to become a sub-project of ATS though, because we believe we should add other caching proxies as they are deemed to be a valuable addition to the Traffic Control CDN.

### Known Risks

#### **Orphaned products**

Traffic Control is a new system that does not have wide adoption, but at least two major North American ISPs are committed to the continued development. Two vendors have used it to build products around and are active in the community.

#### **Inexperience with Open Source**

One of the members of the team is an active Apache member and committer to ATS. The rest of the team has been, in various ways, active in the ATS community in recent years.

#### **Homogenous Developers**

Possibly our weakest area, and one of the drivers for us to want to become part of Apache. Most people working on the project are at Comcast, or at least in the cable industry. Even though we are currently open sourced, as it stands, it is not possible to add committers external to Comcast. We want to change that. We would add 3 external committers as a part of entering the incubator.

### **Reliance on Salaried Developers**

Currently, Traffic Control relies solely on salaried employees.

#### **Relationships with Other Apache Products**

See also Alignment. ATS is a big part of a Traffic Control CDN, but we also use Apache Tomcat, apache Maven, and a number of other apache libraries (see also external dependencies).

#### **A Excessive Fascination with the Apache Brand**

We are more attracted to Apache as a philosophy than Apache as a brand. We definitely see value in the brand, but we feel that adopting the "Apache Way" is the most crucial factor for our long term viability.

### Documentation

Documentation is available at:<http://traffic-control-cdn.net/docs/latest/index.html>

### Initial Source

The source code can be found here: [https://github.com/Comcast/traffic\\_control](https://github.com/Comcast/traffic_control)

### Source and Intellectual Property Submission Plan

The code is currently Apache 2.0 license, and was verified to have no intellectual property or license issues before being being released to open source by Comcast in 2015. Since then, extreme care has been taken to not add any dependencies or code that would change that.

### External Dependencies

Note that all dependencies except two have been verified to have a Apache compatible license. The two that are not compatible are MySQL (GPL), and we are removing that dependency in version 2.0, and jdnssec (GPL), which we are planning to replace in the future. A third, Heka, is Mozilla Public License 2.0, we are unsure if it is compatible [\(http://www.apache.org/legal/resolved.html](http://www.apache.org/legal/resolved.html) seems to say it is category B, so it is OK to have the binary dependency), but the dependency is optional, and Heka will probably be replaced in the near future.

- Golang
	- github.com/gorilla/handlers
	- $\circ$ github.com/dgrijalva/jwt-go/
	- github.com/tebeka/selenium
	- github.com/lib/pq
	- Apache Kafka
- Heka [\(https://github.com/mozilla-services/heka](https://github.com/mozilla-services/heka) MPL)
- [ElasticSearch](#)
- Java
	- o org.apache.wicket
	- o org.slf4j
	- $0$  log4j
	- org.eclipse.jetty.aggregate
	- org.apache.commons
	- o commons-codec
	- com.ning.async-http-client
	- o org.hamcrest
	- $\circ$  junit
	- o org.powermock
	- $\circ$  org.springframework
	- $\circ$  javax.servlet
	- com.fasterxml.jackson.core
	- o org.apache.tomcat
	- $\circ$  org.json
	- dnsjava
	- $\circ$  idnssec # GPL, needs to be removed
	- $\circ$  com.google.guava
	- o org.apache.wicket
	- com.googlecode.java-ipv6
	- $\circ$  com.maxmind.geoip2 # maxmind commercial optional
	- com.google.http-client
	- o org.apache.httpcomponents
	- o org.eclipse.jetty.aggregate
	- com.fasterxml.jackson.core
	- $\circ$  com.quova.bff # neustar commercial optional
- MySQL # Note: being replaced in version 2.0 with Postgres
- Postgres
- postgrest [\(https://github.com/begriffs/postgrest](https://github.com/begriffs/postgrest))
- Riak
- 
- InfluxDB
- Grafana
- goose [\(https://bitbucket.org/liamstask/goose/](https://bitbucket.org/liamstask/goose/))
- $\bullet$ Perl packages
	- CPAN package 'Algorithm::C3'
		- CPAN package 'B::Hooks::EndOfScope'
		- CPAN package 'CPAN::Meta'
		- CPAN package 'CPAN::Meta::Check'
	- CPAN package 'CPAN::Meta::Requirements'
	- CPAN package 'CPAN::Meta::YAML'
	- CPAN package 'Carp'
	- CPAN package 'Carp::Clan'
	- CPAN package 'Class::Accessor'
	- CPAN package 'Class::Accessor::Chained::Fast'
	- CPAN package 'Class::Accessor::Grouped'
	-
	- CPAN package 'Class::C3'
	- CPAN package 'Class::C3::Componentised'
	- CPAN package 'Class::Inspector'
	- CPAN package 'Class::Load'
	- CPAN package 'Class::Load::XS'
	- CPAN package 'Class::Method::Modifiers'
	- CPAN package 'Class::Unload'
	- CPAN package 'Clone'
	- CPAN package 'Compress::Raw::Bzip2'
	- CPAN package 'Compress::Raw::Zlib'
	- CPAN package 'Compress::Zlib'
	- CPAN package 'Config::Any'
	- CPAN package 'Config::General'
	- CPAN package 'Config::Properties'
	- CPAN package 'Context::Preserve'
	- CPAN package 'Data::GUID'
	- CPAN package 'DBD::SQLite'
	- CPAN packagerequires 'Time::HiRes' # required by DBD::mysql
	- CPAN package 'DBD::mysql', '==4.029'
	- CPAN package 'DBI'
	- CPAN package 'DBIx::Class'
	- CPAN package 'DBIx::Class::Core'
	- CPAN package 'DBIx::Class::EasyFixture'
	- CPAN package 'DBIx::Class::IntrospectableM2M'
	- CPAN package 'DBIx::Class::Schema'
	- CPAN package 'DBIx::Class::Schema::Loader'
	- CPAN package 'DBIx::Class::IntrospectableM2M'
	- CPAN package 'Data::Compare'
	- CPAN package 'Data::Dumper'
	- CPAN package 'Data::Dumper::Concise'
	- CPAN package 'Data::OptList'
	- CPAN package 'Data::Page'
	- CPAN package 'Date::Manip'

CPAN package 'DateTime::Format::ISO8601' CPAN package 'Devel::GlobalDestruction' CPAN package 'Devel::StackTrace' CPAN package 'Devel::Symdump' CPAN package 'Digest::MD5' CPAN package 'Digest::SHA' CPAN package 'Digest::SHA1' CPAN package 'Digest::base' CPAN package 'DirHandle' CPAN package 'Dist::CheckConflicts' CPAN package 'DynaLoader' CPAN package 'Email::Valid' CPAN package 'Encode' CPAN package 'Encode::Locale' CPAN package 'Env' CPAN package 'Eval::Closure' CPAN package 'Exporter' CPAN package 'ExtUtils::CBuilder' CPAN package 'ExtUtils::Install' CPAN package 'ExtUtils::MakeMaker' CPAN package 'ExtUtils::Manifest' CPAN package 'ExtUtils::ParseXS' CPAN package 'File::Basename' CPAN package 'File::Copy::Recursive' CPAN package 'File::Find' CPAN package 'File::Find::Rule' CPAN package 'File::Listing' CPAN package 'File::Path' CPAN package 'File::Spec' CPAN package 'File::Stat' CPAN package 'File::Spec::Functions' CPAN package 'File::Temp' CPAN package 'Getopt::Long' CPAN package 'Getopt::Std' CPAN package 'HTML::Entities' CPAN package 'HTML::Parser' CPAN package 'HTML::Tagset' CPAN package 'HTTP::Cookies' CPAN package 'HTTP::Daemon' CPAN package 'HTTP::Date' CPAN package 'HTTP::Headers::Util' CPAN package 'HTTP::Negotiate' CPAN package 'Hash::Merge' CPAN package 'IO::Compress::Bzip2' CPAN package 'IO::Compress::Gzip' CPAN package 'IO::Uncompress::Unzip' CPAN package 'IO::File' CPAN package 'IO::HTML' CPAN package 'IO::Handle' CPAN package 'IO::Socket::SSL' CPAN package 'IO::Socket::Timeout' CPAN package 'IO::String' CPAN package 'IPC::Cmd' CPAN package 'Import::Into' CPAN package 'JSON' CPAN package 'JSON::PP' CPAN package 'JSON::XS' CPAN package 'LWP' CPAN package 'LWP::MediaTypes' CPAN package 'Lingua::EN::FindNumber' CPAN package 'Lingua::EN::Inflect' CPAN package 'Lingua::EN::Inflect::Number' CPAN package 'Lingua::EN::Inflect::Phrase' CPAN package 'Lingua::EN::Number::IsOrdinal' CPAN package 'Lingua::EN::Tagger' CPAN package 'Lingua::EN::Words2Nums' CPAN package 'Lingua::GL::Stemmer' CPAN package 'Lingua::Stem' CPAN package 'Lingua::Stem::Fr' CPAN package 'Lingua::Stem::It' CPAN package 'Lingua::Stem::Ru' CPAN package 'Lingua::Stem::Snowball::Da' CPAN package 'Lingua::Stem::Snowball::No' CPAN package 'Lingua::Stem::Snowball::Se' CPAN package 'List::Compare' CPAN package 'List::MoreUtils' CPAN package 'Locale::Maketext::Simple' CPAN package 'Log::Log4perl' CPAN package 'MIME::Base64'

CPAN package 'Math::Round' CPAN package 'MRO::Compat' CPAN package 'Memoize' CPAN package 'Memoize::ExpireLRU' CPAN package 'Mixin::Linewise::Readers' CPAN package 'Modern::Perl','==1.20150127' CPAN package 'Module::Build' CPAN package 'Module::Build::ModuleInfo' CPAN package 'Module::CoreList' CPAN package 'Module::Find' CPAN package 'Module::Implementation' CPAN package 'Module::Load' CPAN package 'Module::Load::Conditional' CPAN package 'Module::Metadata' CPAN package 'Module::Pluggable' CPAN package 'Module::Runtime' CPAN package 'Module::ScanDeps' CPAN package 'Mojo::Base' CPAN package 'Mojo::JSON' CPAN package 'Mojo::Log' CPAN package 'Mojo::Upload' CPAN package 'Mojo::UserAgent' CPAN package 'Mojolicious', '==5.24' CPAN package 'Mojolicious::Lite' CPAN package 'Mojolicious::Plugin::AccessLog', '==0.004' CPAN package 'Mojolicious::Plugin::Authentication', '==1.26' CPAN package 'Mojolicious::Plugin::FormFields', '==0.04' CPAN package 'Mojolicious::Plugin::Mail', '==1.3' CPAN package 'MojoX::Log::Log4perl', '==0.10' CPAN package 'Moo' CPAN package 'Moose' CPAN package 'NetPacket::IPv6' CPAN package 'Net::FTP' CPAN package 'Net::HTTP' CPAN package 'Net::LDAP' CPAN package 'Net::Pcap' CPAN package 'Net::PcapUtils' CPAN package 'NetAddr::IP' CPAN package 'NetPacket' CPAN package 'Number::Compare' CPAN package 'POSIX' CPAN package 'Package::DeprecationManager' CPAN package 'Package::Stash' CPAN package 'Package::Stash::XS' CPAN package 'Params::Check' CPAN package 'Params::Util' CPAN package 'Parse::CPAN::Meta' CPAN package 'Path::Class' CPAN package 'Perl::OSType' CPAN package 'Perl::Tidy','==20150815' CPAN package 'PerlIO::utf8\_strict' CPAN package 'PerlIO::via::Timeout' CPAN package 'Pod::Coverage::CountParents' CPAN package 'Pod::Coverage::TrustPod' CPAN package 'Pod::Escapes' CPAN package 'Pod::Eventual::Simple' CPAN package 'Pod::Find' CPAN package 'Pod::Man' CPAN package 'Pod::Simple' CPAN package 'Pod::Usage' CPAN package 'Role::Tiny' CPAN package 'SQL::Abstract' CPAN package 'Scalar::Util' CPAN package 'Scope::Guard' CPAN package 'Socket' CPAN package 'Storable' CPAN package 'String::CamelCase' CPAN package 'String::ToIdentifier::EN' CPAN package 'Sub::Exporter' CPAN package 'Sub::Exporter::Progressive' CPAN package 'Sub::Identify' CPAN package 'Sub::Install' CPAN package 'Sub::Name' CPAN package 'Sub::Uplevel' CPAN package 'Sys::Syslog' CPAN package 'TAP::Formatter::Jenkins' CPAN package 'Task::Weaken' CPAN package 'Term::ReadPassword' CPAN package 'Test'

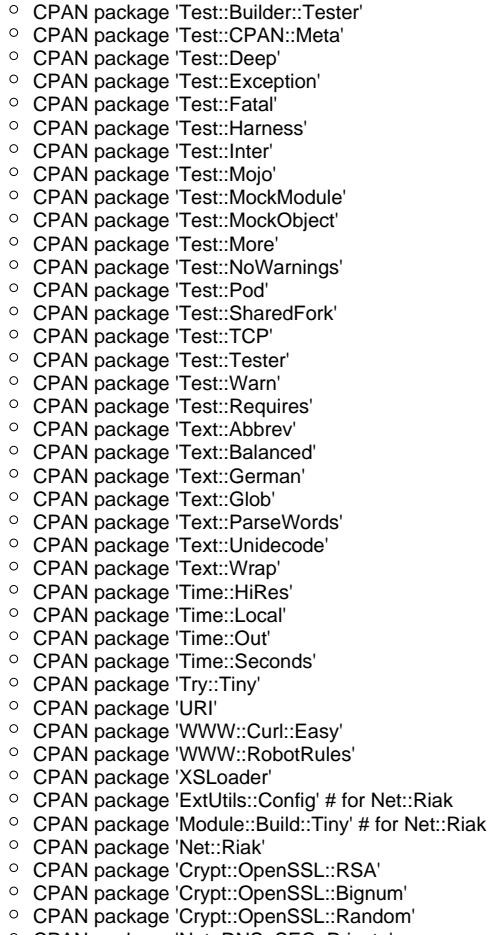

- CPAN package 'Crypt::OpenSSL::Random'
- CPAN package 'Net::DNS::SEC::Private'
- CPAN package 'LWP::Protocol::https'
- CPAN package 'Net::CIDR'
- CPAN package 'Data::Validate::IP'

### Cryptography

There is no cryptographic code in Traffic Control. We leverage OpenSSL for all our cryptography needs.

### Required Resources

#### **Mailing lists**

We currently use "google groups" to communicate, but we would like to move that to ASF maintained mailing lists.

Current groups / mailing lists:

- [https://groups.google.com/forum/#!forum/traffic\\_control](https://groups.google.com/forum/#!forum/traffic_control)
- [https://groups.google.com/forum/#!forum/traffic\\_control-announce](https://groups.google.com/forum/#!forum/traffic_control-announce)
- [https://groups.google.com/forum/#!forum/traffic\\_control-discuss](https://groups.google.com/forum/#!forum/traffic_control-discuss)

Proposed ASF maintained lists:

- private@traffic-control.incubator.apache.org (moderated subscriptions)
- dev@traffic-control.incubator.apache.org
- commits@traffic-control.incubator.apache.org
- notifications@traffic-control.incubator.apache.org
- users@traffic-control.incubator.apache.org

#### **Subversion Directory**

We do not use SVN for source code revision control.

#### **Git Repository**

We would like to use git-wip (git://git.apache.org/traffic\_control.git).

### **Issue Tracking**

JIRA.

#### **Other Resources**

We have automated tests and continuous integration configurations we would like to move away from Comcast.

### Initial Committers

- Dan Kirkwood (dangogh at gmail.com)
- David Neuman (david.neuman64 at gmail.com)
- Dewayne Richardson (dewrich at gmail.com)
- Eric Friedrich (eric.friedrich84 at gmail.com)
- Hank Beatty (Hank.Beatty at cox.com)
- Jackie Heitzer (jackieheitzer at gmail.com)
- Jan van Doorn (jvd at knutsel.com)
- Jeff Elsloo (jeff.elsloo at gmail.com)
- Jeremy Mitchell (mitchell852 at gmail.com)
- Mark Torluemke (mark at torluemke.net)
- Steve Malenfant (steve.malenfant at cox.com)

### Affiliations

- Comcast Cable: Dan Kirkwood, David Neuman, Dewayne Richardson, Jackie Heitzer, Jan van Doorn, Jeff Elsloo, Jeremy Mitchell, Mark Torluemke
- Cox Communications: Hank Beatty, Steve Malenfant
- Cisco: Eric Friedrich

### Sponsors

#### **Champion**

Leif Hedstrom (zwoop at apache.org)

#### **Nominated Mentors**

- Phil Sorber (sorber at apache.org)
- Eric Covener (covener at apache.org)
- Daniel Gruno (humbedooh at apache.org)
- J. Aaron Farr (farra at apache.org)

### **Sponsoring Entity**

We request the Apache Incubator to sponsor this project.